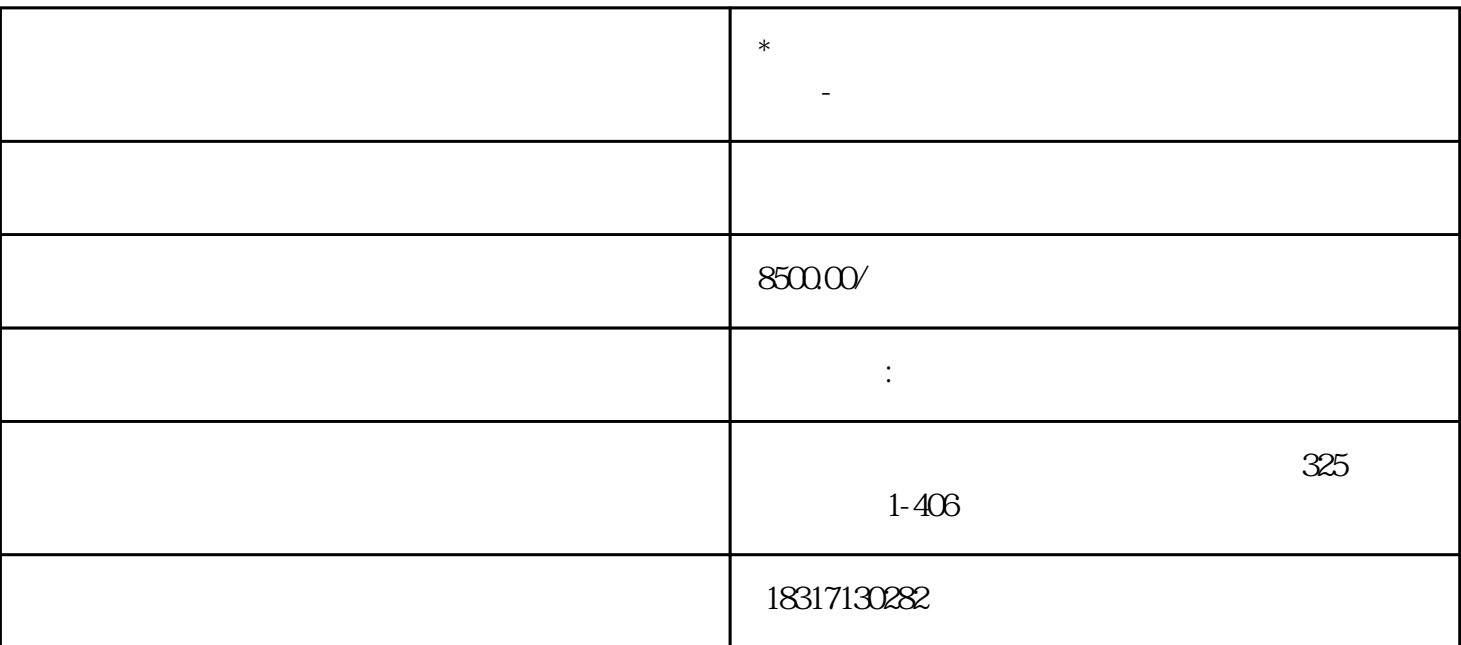

 $\operatorname{sa}$ fari $\operatorname{sa}$ 

 $\frac{a}{\sqrt{a}}$  $2$  $3\,$  $4\,$  $\begin{bmatrix} 4 & 0 \\ 0 & 1 \end{bmatrix}$  $5$